# ECS 36A, May 28, 2024

# Pseudorandom Numbers

- int rand(void)
	- Generate pseudorandom number between 0 and RAND\_MAX inclusive
	- **This function is dangerous — avoid it!!** In older versions, it is *not* pseudorandom in the low order bits. (On newer Linux systems, it's OK)
- long random(void)
	- Generate pseudorandom number between 0 and  $2^{31}$ –1 inclusive
- All require a starting point called a *seed*

## Pseudorandom Number Seeds

- void srand(unsigned int seed)
	- Initialize the *rand*() pseudorandom number generator with *seed*
- void srandom(unsigned int seed)
	- Initialize the *random*() pseudorandom number generator with *seed*
- Pick *seed* as randomly as possible
- There are defaults, useful for regenerating the same sequence for debugging
	- rand/srand default seed is 1
	- random/srandom default seed is 1

#### Random Numbers

- Linux has a pool of bits generated from sources such as hardware timings and other natural sources that are considered random
	- They are *not* generated by an algorithm as pseudorandom numbers are getrandom(void \*buf, size\_t sz, unsigned int flags)
- Generates *sz* random bytes and store them in the given *buf*
- Returns number of bytes stored in *buf*
- Flags:
	- **GRND\_NONBLOCK** prevents getrandom() from blocking; if it would block it returns –1 and sets errno to **EAGAIN**
	- GRND RANDOM draws from a random source more limited than the one used when this flag is given (avoid using this one)

# Example Use

```
unsigned int rnd;
int count;
count = getrandom(xnd, sizeof(unsigned int), GRND NONBLOCK);
if (count == -1)
      perror("getrandom");
else
      for(i = 0; i < count; i++)
            printf("0x%02x\n", count, (rnd>>i)&0xff);
```
# String Functions

- strcpy, strcat, strcmp, strncpy, strncat, strncmp, strlen
	- You've seen these
- char \*strdup(char \*s): make a duplicate of string s
	- Space is malloc'ed
- char \*strchr(char \*s, int c): return pointer to first occurrence of character c in s; NULL if not there
- char \*strrchr(char \*s, int c): like strchr, but points to last occurrence
- char \*strstr(char \*s, char \*t): like strchr, but looks for first occurrence of string *t*

# String Functions

- char \*strtok(char \*s, char \*delim): breaks a string into a sequence of 0 or more nonempty tokens (substrings)
	- On first call, s points to string to be parsed
	- On subsequent calls for the same string, set s to NULL
	- delim is a string of characters that delimit tokens
	- strtok returns NULL when there are no more tokens to return
	- strtok *always* returns a nonempty token
	- Warning: strtok overwrites delimiters with '\0', so don't give it a read-only string
- int strcasecmp(char \*a, char \*b): useful for homework; look it up

### Memory Functions

- void \*memcpy(void \*dest, void \*src, unsigned int n): copy n bytes from src to dest
	- Behavior undefined if src, dest overlap
- int memcmp(void \*s1, void \*s2, unsigned int n): compare first n bytes of s1 and s2; returns negative, zero, positive depending on whether s1 is less than, equal to, greater than s2

### Math Functions

- double floor(double d), double ceil(double d): round d down, up to the nearest integer
- double log(double d), double log10(double d): return the natural log, base 10 log of d
- double exp(double d), double pow(double m, double e): return *e*<sup>d</sup> , *me*
- double sin(double d): compute sine of *d* in radians
	- same with cos, tan
- double atan(double x): return principal value of arctan of d
	- In range  $[-\pi/2, +\pi/2]$
- double atan2(double x, double y): return arctan of y/x
	- Handles cases where x is 0; returns value in range  $[-\pi, \pi]$

# Bug: Stack Smashing

- Problem: failure to check input length
- Going back to the stack, here is what it looks like when a function is called:

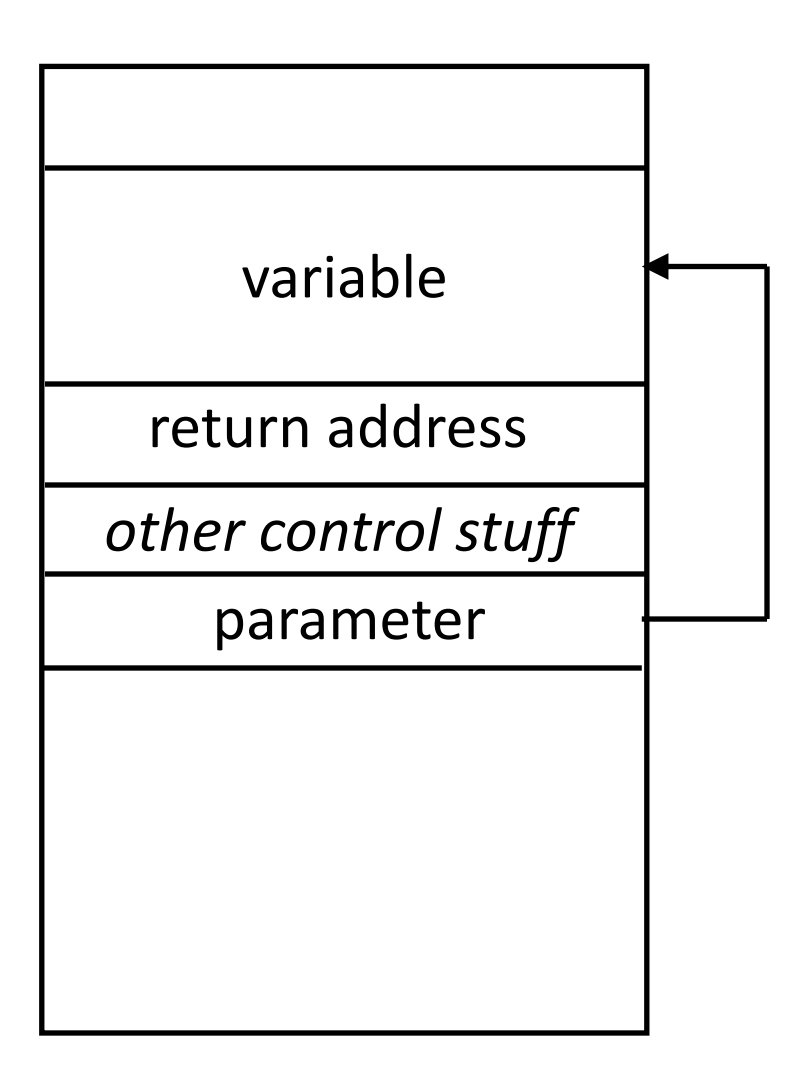

# The Program bad.c

```
#include <stdio.h>
char *qets(char *);int main(void)
{
       int above = 100:
       char input[24];
       int below = 200;
       printf("BEFORE INPUT: above = %4010x; below = %4010x\ln", above, below);
       if (qets(input) == NULL)fprintf(stderr, "Unexpected EOF\n");
              return(1);
       }
       printf(" AFTER INPUT: above = \frac{1}{2}#010x; below = \frac{1}{2}#010x\n", above, below);
       return(0);
}
```
# A Program Run

- BEFORE INPUT: above =  $0 \times 00000064$ ; below =  $0 \times 000000008$
- aaaaaaaaaaaaaaaaaaaaaaaaaa
- AFTER INPUT:  $\int$  above = 0x00000064; below = 0x00006161 26 a's (overflowing input by 2 chars) lattimum of the number is represented by the number 0x61 in the computer

# May Change Variable Values Unexpectedly

• Here is the stack frame after *gets* is called

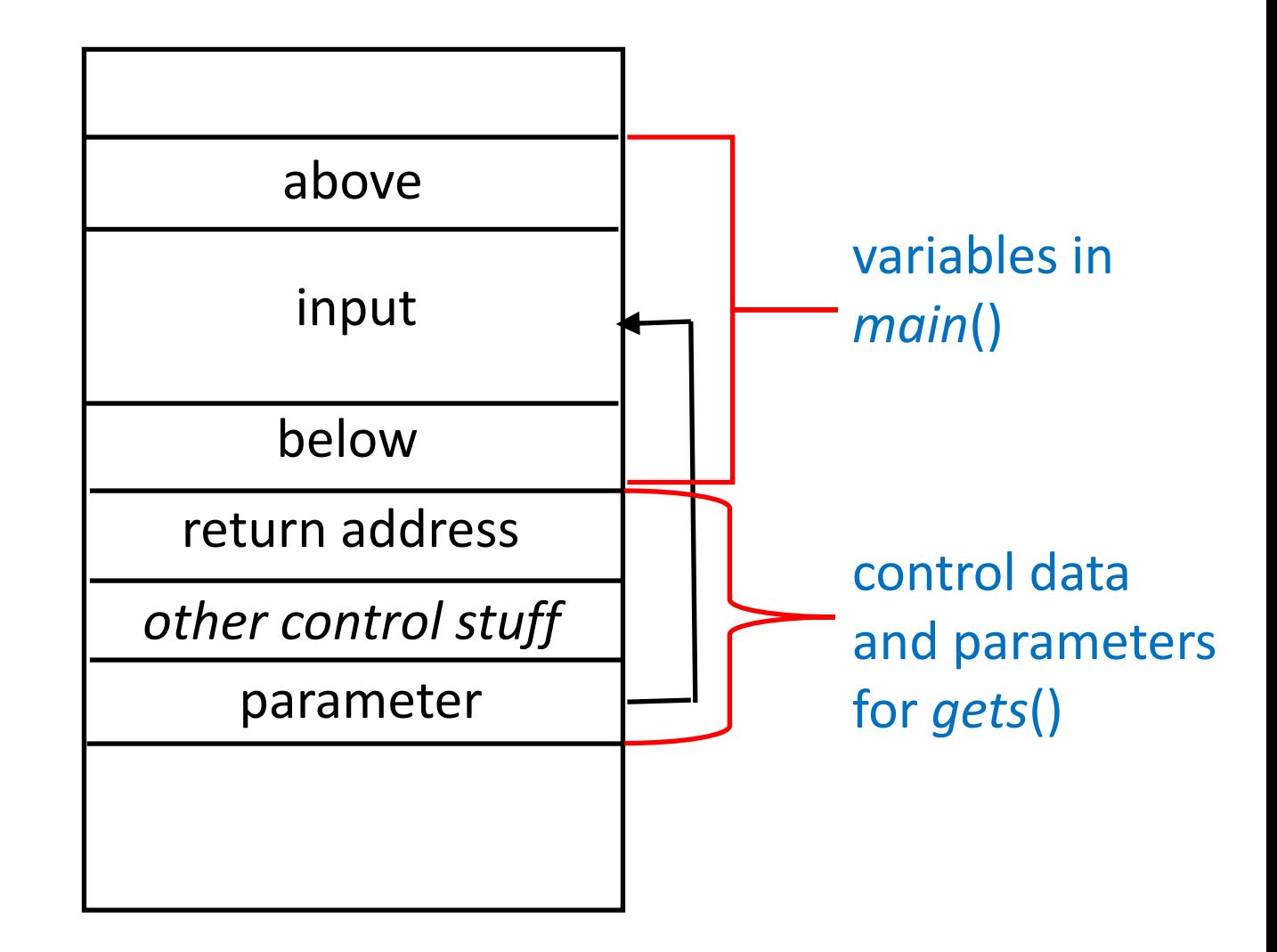

# Writing a Program with Random Numbers

- Monty Hall problem:
- In a game, Monty asks a contestant to pick one of three doors. Behind one is a valuable prize; behind the other two are joke prizes (like a goat or a wheelbarrow full of mud).
- The contestant picks a door.
- Monty says, "Before I show you what is behind that door let me show you what is behind one of the doors you did not select". They pick such a door, it is opened, and behind it is a joke prize.
- Monty asks if the contestant wants to switch to the other, unopened door.
- The problem asks, should the contestant do so?

# Programming Step 1

- First, we decide how to represent the doors
	- 3 doors, so call them 1, 2, and 3
- How do we determine which one has the good prize?
	- Let's pick one of the doors at random
- Which door does the contestant pick?
	- We can do this
	- We can have the computer select randomly among the 3 doors
- What happens if the contestant:
	- Switches?
	- Doesn't switch?

# Programming Step 2

- First draft of program: human does everything:
- 1. Human picks where the prize goes
- 2. Human picks which door the contestant picks
- 3. Human picks door to open (it *cannot* be the one with the prize)
- 4. Human decides whether to switch
- This lets us create the framework for the program.

- Written as outlined above
- Oops . . . There's a bug:

```
Select door where prize is > 1Select door for contestant > 2
I will show you door 3
Does contestant switch doors? > y
y or n please! > y
You picked door 1, but the prize is behind door 1 -- you
win!
```
• Let's use *gdb* to debug it

- Aha! We forgot to eat the rest of the line after scanf reads the entered number!
- We'll fix this in the next version
- Returning to the design . . .

- Looks pretty complicated can we simplify it?
	- We go through an awful lot to figure out what door the contestant switches to, if they switch
	- Do we really need to do this?

- Looks pretty complicated can we simplify it?
	- We go through an awful lot to figure out what door the contestant switches to, if they switch
	- Do we really need to do this?
- It doesn't matter what door they pick what matters is whether they wind up picking the prize door

# Second Version – monty2.c

- Try another approach using that observation
- 1. Human picks where the prize goes
- 2. Human picks which door the contestant picks
- 3. Human picks door to open (it *cannot* be the one with the prize)
- 4. If user decides to switch:
	- a. If user picked prize door, they lose
	- b. If user did not pick prize door, they win

# Third Version – monty3.c

- Now we add randomness
- Wherever user asked for a number, generate a random one
	- So we change ask user () to return a random number of 1, 2, or 3
- Consider whether it is necessary to show which door Monty shows

# Third Version – monty3.c

- Now we add randomness
- Wherever user asked for a number, generate a random one
	- So we change ask user () to return a random number of 1, 2, or 3
- Consider whether it is necessary to show which door Monty shows
- It isn't; all we care about is whether the contestant switches their selection of doors

#### Fourth Version – monty4.c

- We delete the monty shows door () routine
- Next, do we need to ask user whether to switch?

#### Fourth Version – monty4.c

- We delete the monty shows door () routine
- Next, do we need to ask user whether to switch?

#### Fourth Version – monty4.c

- We delete the monty shows door () routine
- Next, do we need to ask user whether to switch?
- No; we can get the relevant result utilizing symmetry
- If the user does not switch:
	- If the first selected door is the same as the prize door, a win
	- If the first selected door is the not same as the prize door, a loss
- If the user switches:
	- If the first selected door is the same as the prize door, a loss
	- If the first selected door is the not same as the prize door, a win

### Fifth Version – monty5.c

- We rewrite the main() routine to implement the above
- Now we can delete switch or not ()
- Program is messy, though, so need to clean it up

#### Sixth Version – monty6.c

- We clean up some things and add a clearer statement of the output
- Now our program works for 1 game. So we still cannot answer our question.
- To do so, we need to play a *lot* of games, counting how many win with switching and how many win without switching, and compare the numbers against the total number of games played
- To do this, we make a loop of what is in main()
- For now, we'll assume 10,000 games

# Seventh Version – monty7.c

- Some more clean up
- First, delete print message for the random number routine and rename it appropriately
- Next, the two routines picking the prize and contestant door are 1 line once you remove the printf statements, so put the line into the main function

# Seventh Version – monty7.c

- Some more clean up
- First, delete print message for the random number routine and rename it appropriately
- Next, the two routines picking the prize and contestant door are 1 line once you remove the printf statements, so put the line into the main function
- Do we always want 10,000 runs maybe when you get to 100,000 or 1,000,000 games, the ratio between the switching and not switching becomes closer to 0.5 or something else?

# Eighth Version – monty8.c

- Make the 10,000 games a macro and define it at the head of the file
- This way, we can change the number without searching the program for the number

# Eighth Version – monty8.c

- Make the 10,000 games a macro and define it at the head of the file
- This way, we can change the number without searching the program for the number
- But to change the number we have to edit the source code and recompile it. We should allow the user to change it without doing this.

# Ninth (and Final) Version – monty9.c

- We can either read the number as input or as a command-line argument
	- monty9.c implements the latter
	- The former is left as an exercise to the student  $\heartsuit$
- Whichever you choose, do *not* forget to check for errors!
	- If the argument is not present, use a default value
	- If there is more than 1 number given, report an error